```
childpos = rightpos# Move the smaller child up.
heap[pos] = heap[childpos]pos = childpos
```
271

## Algoritmy a programování Abstraktní datové struktury

Stromy, binární stromy

```
# Follow the path to the root, moving parents down until finding a place
    # newitem fits.
    \frac{1}{2} while pos > startpos: Vojtěch Vonásek parentpos = (pos - 1) >> 1
         \theta parent = heap[parentpos]<br>if parent < new epartment of Cybernetics
             heap[poFaculty of Electrical Engineering
             POS Czech Technical University in Prague
        break
    heap[pos] = newitemdef _siftup_max(heap, pos):
    'Maxheap variant of siftup'
    endpos = len(head)startpos = posnewitem = heap[pos]# Bubble up the larger child until hitting a leaf.
    childpos = 2*pos + 1 # leftmost child position
                                                                                   1 / 26uhila ahildnoo xandnoo y
```
## Stromy

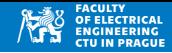

- Strom je acyklický a souvislý graf  $G = (V, E)$
- Jeden uzel je označen jako kořen
- Každý uzel může mít až *m* ≥ 0 potomků
- Každý uzel (kromě kořene) má právě jeden vstup
- Přidáním (jakékoliv) hrany vznikne cyklus
- Odebráním (jakékoliv) hrany přestane být graf souvislý
- List (leaf): uzel, který nemá ani jednoho následovníka (potomka)

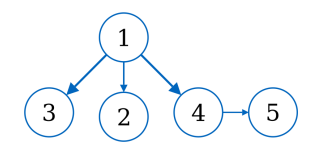

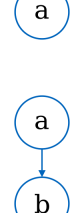

# Stromy: příklad použití

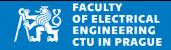

• Výraz  $(1 + (0 - 6)) * (3 + 4)$  reprezentovaný stromem

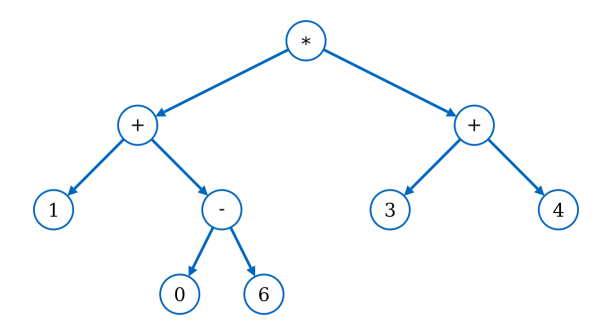

# Binární stromy

## **Binární strom**

- $\bullet$  Souvislý acyklický graf
- Každý uzel má nejvýše dva potomky

## **Uplný binární strom s**  $n$  **uzly**

- každý uzel má 0 nebo 2 potomky
- Počet uzlů v hloubce *h* je 2<sup>h</sup>
- $n = \sum_{i=1}^{h} 2^i = 2^{h+1} 1$
- Všechny listy mají hloubku  $h = \log_2((n + 1) 1)$
- Počet listů je  $(n+1)/2$ , počet vnitřních uzlů je  $(n - 1)/2$

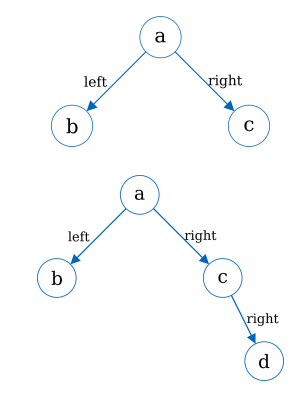

## Binární stromy: implementace

- Uzel je objekt, obsahuje data, referenci na levý a pravý podstrom
- Pokud je podstrom prázdný, je reference None

```
1 class Node :
2 def __init__(self, data=None, left=None, right=None):
3 self.data = data
4 self . left = left
5 self.right = right
```

```
1 from tree import *
2
3 \mid \text{tree} = \text{Node}(\text{''a''}, \text{Node}(\text{''b''}), \text{Node}(\text{''c''}))4 print (tree.data)
                                                                                              a
5 print (tree. left)
6 print (tree. left. data)
                                                                                      left
                                                                                                     right
                                                                                                         \mathbf{C}\mathbf ba
  < tree . Node object at 0 x7f35edc23160 >
  b
```
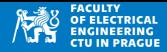

#### **Procházení stromu**

- Systematické zpracování každého uzlu stromu
- Zpracování: např. tisk dat, kopírování uzlů, provedení jiné operace podle typu uzlu
- Několik možností pořadí zpracování uzlů

#### **Preorder**

• Navštívíme uzel, pak levý podstrom, pak pravý podstrom

**Inorder**

• Navštívíme levý podstrom, pak uzel, pak pravý podstrom

**Postorder**

Navštívíme levý podstrom, pak pravý podstrom, pak uzel

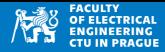

#### **Preorder**

• Navštívíme uzel, pak levý podstrom, pak pravý podstrom

```
1 def preorder (node):
|2| if node != None:
3 3 print (node.data) #visit node
4 preorder (node.left) #visit left
5 preorder (node.right) #visit right
```
### **Preorder**

- Navštívíme uzel, pak levý podstrom, pak pravý podstrom
- Uzly jsou navštíveny v pořadí: A B D G H C E F I

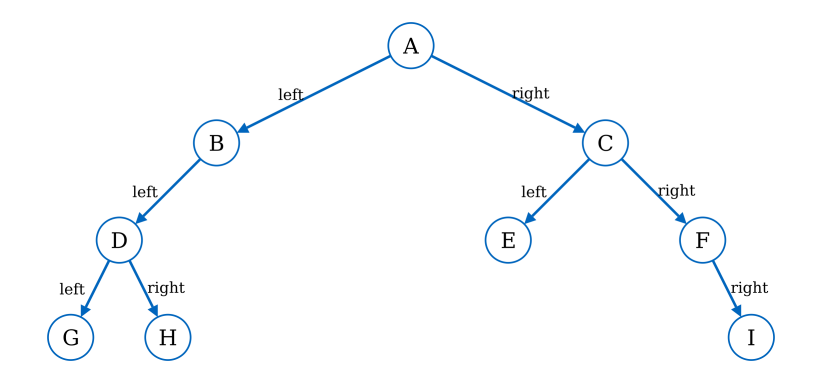

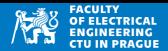

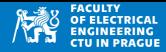

#### **Inorder**

• Navštívíme levý podstrom, pak uzel, pak pravý podstrom

```
def inorder (node) :
|2| if node != None:
3 inorder (node.left) #visit let
4 print (node.data) #visit node
5 inorder (node.right) #visit right
```
## Binární stromy: inorder

#### **Inorder**

- Navštívíme levý podstrom, pak uzel, pak pravý podstrom
- Uzly jsou navštíveny v pořadí: G D H B A E C F I

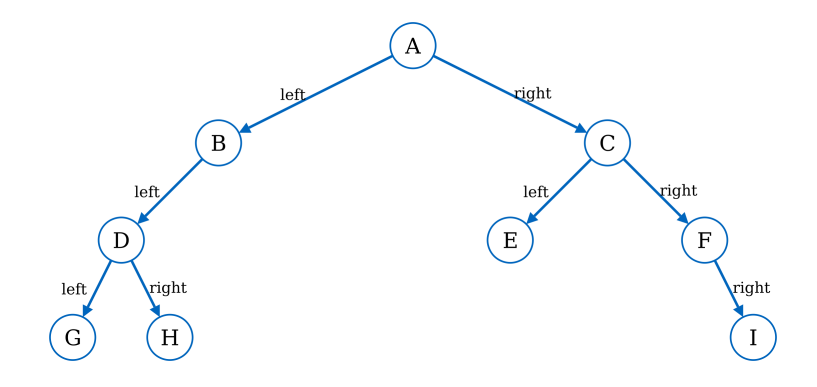

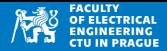

#### **Postorder**

• Navštívíme levý podstrom, pak pravý podstrom, pak uzel

```
1 def postorder (node):
|2| if node != None:
3 postorder (node.left) #visit left
4 postorder (node.right) #visit right
5 being print (node.data) #visit node
```
#### **Postorder**

- Navštívíme levý podstrom, pak pravý podstrom, pak uzel
- Uzly jsou navštíveny v pořadí: G H D B E I F C A

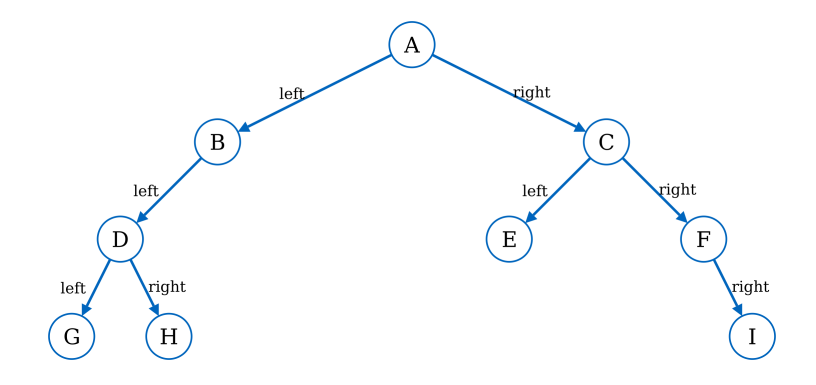

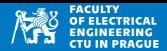

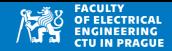

• Převod datových položek stromu na string

```
def preorderString (node):
2 if node != None:
3 return (\text{str}(\text{node.data}) + "_{\text{H}}")4 + preorderString (node.left) + "
5 + preorderString (node.right))
6 return
```

```
1 def postorderString (node):
2 if node != None:
3 return (postorderString (node.left) + "
4 + postorderString (node.right) + "
5 + str(node.data) )
6 return
```

```
1 def inorderString (node):
2 if node != None:
3 return (inorderString (node.left) + "\mu"
4 + str(node.data) + "..."5 + inorderString (node.right) )
6 return
```
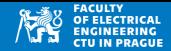

• Převod datových položek stromu na string

```
1 from tree import *
2
3 # create the tree
4 \mod 1 = \text{Node}(\sqrt{\text{D}}^{\text{H}}, \text{Node}(\sqrt{\text{G}}^{\text{H}}), \text{Node}(\sqrt{\text{H}}^{\text{H}}))
5 \midnode2 = Node("C", Node("E"), Node("F", None, Node("I")))
6 \mid tree = Node("A", Node("B", node1), node2)7
8 print ("Preorder:", preorderString (tree))
9 print ("Postorder:", postorderString (tree))
10 print ("Inorder:", inorderString (tree))
```
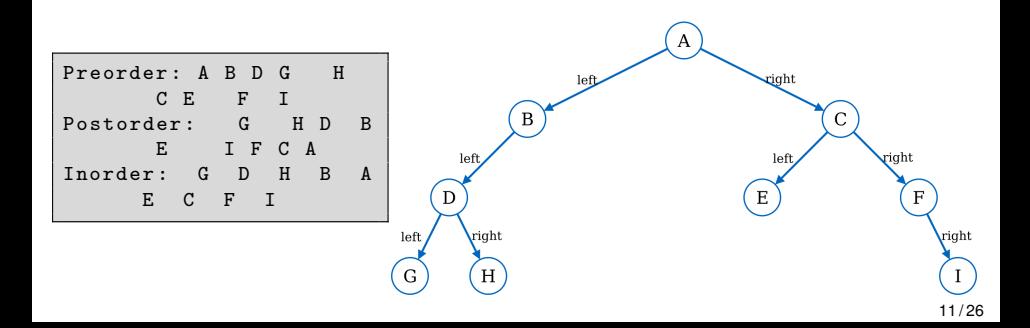

## Binární stromy: inorder

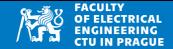

3

a

• Projdeme strom v inorder postupu, navštívené uzly dáváme do pole

```
1 def inorderList (node):
2 if node != None:
3 return inorderList ( node . left ) + [ node ] + inorderList ( node .
             right )
4 return []
```

```
import tree as TREE
2
  left = \text{FREE. Node}(2, \text{None}, \text{ TREE. Node}("c") )root
4 \mid right = TREE. Node (3, TREE. Node ("a"), TREE. Node
       (\mathsf{H}\mathsf{h}\mathsf{H}))
5 tree = TREE. Node ("root", left, right)
6
7 nodes = TREE. inorderList (tree)
8 print ("Nodes", nodes)
                                                                     \mathbf{C}9 for node in nodes: #node is ref to Node
10 print (node.data, end = "(")
```
Nodes [< tree . Node object at 0 x7fd1d0c34e80 >, < tree . Node object at 0 x7fd1d0c4c160 >, < tree . Node object at 0 x7fd1d0c1e910 >, < tree . Node object at 0x7fd1d0c1e7f0>, <tree. Node object at 0 x7fd1d0c1ef70 >, < tree . Node object at 0 x7fd1d0c1ef10 >]  $2$  c root a  $3$  b

 $\mathbf b$ 

# Binární stromy: výpočet hloubky v uzlu

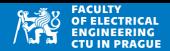

• Hloubka v uzlu *n* je  $h(n) = 1 + max(h(n.length), h(n.right))$ 

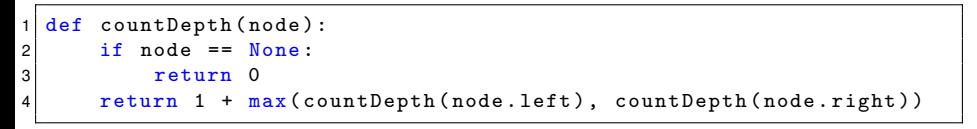

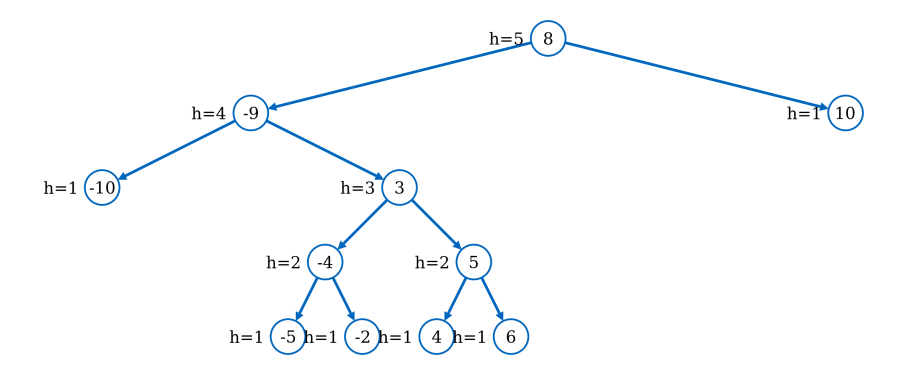

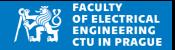

- $\bullet$  Reprezentace výrazů: data uzlu obsahují operátor, levý a pravý potomek jsou operandy
- Vyhodnocení výrazů v postorder režimu

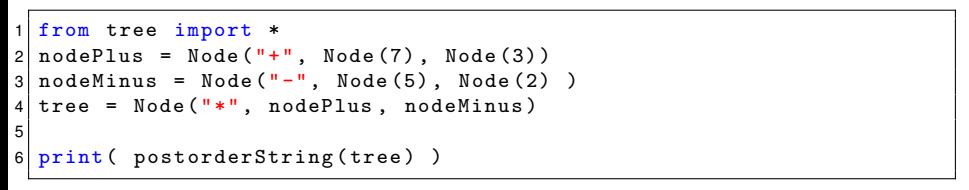

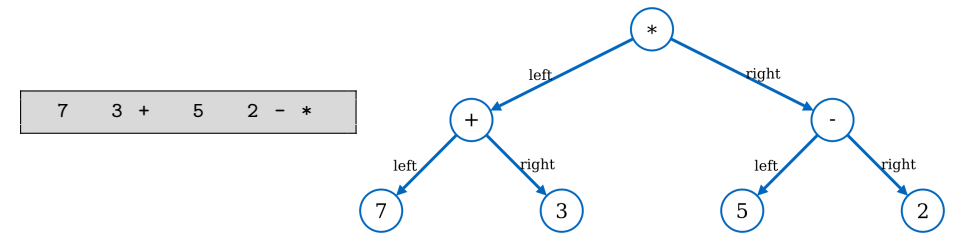

# Binární stromy: výrazy

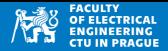

```
1 from tree import *
2 \text{ def} evaluateTree (node):
3 if node.data =="+":
4 return evaluateTree (node.left) + evaluateTree (node.right)
5 elif node data =="-":
6 return evaluateTree (node . left) - evaluateTree (node . right)
7 elif node.data =="*":
8 return evaluateTree (node . left) * evaluateTree (node . right)
9 elif node.data == \frac{1}{1}.
10 10 return evaluateTree (node.left) / evaluateTree (node.right)
11 11 return node .data
12
13 \text{ nodePlus} = \text{Node}(\text{"+", Node(7)}, \text{Node}(3))14 nodeMinus = Node ("-", Node (5) , Node (2) )
15 tree = Node ("*", nodePlus , nodeMinus )
16 print ( postorderString (tree) )
17 print ( evaluateTree (nodePlus ) )
18 print ( evaluateTree (tree) )
```
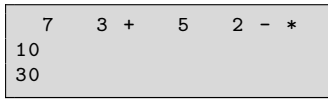

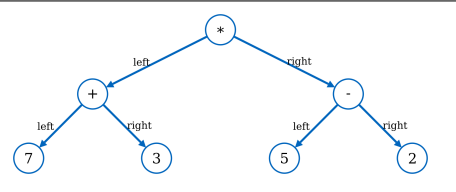

# Binární vyhledávací stromy

- Složená datová struktura pro rychlé vyhledávání
- Vyhledávání na základě porovnání (předpokládáme < nebo >)
- Každý uzel obsahuje klíč
- Klíč v každém uzlu je větší nebo roven než klíče ve všech uzlech v levém podstromu
- Klíč v každém uzlu je menší nebo roven než klíče ve všech uzlech v pravém podstromu

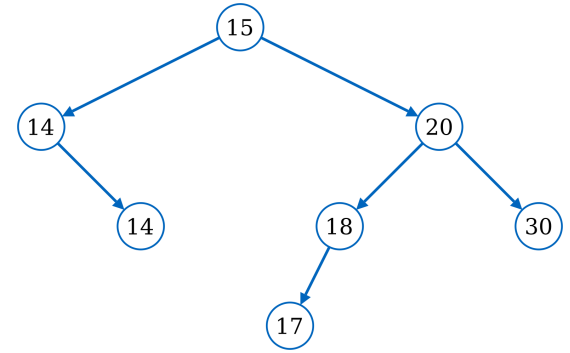

# Binární vyhledávací stromy: operace

- Vložit prvek
- Smazat prvek
- Vyhledání prvku
	- obsahuje strom hledaný prvek?
	- najít uzel, kde se vyskytuje

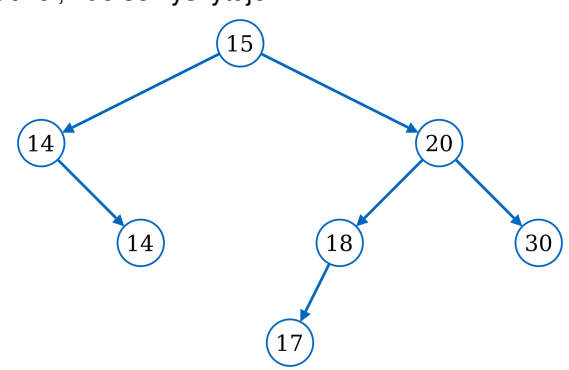

# Binární vyhledávací stromy: implementace

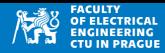

#### **Zakladn´ı operace ´**

- Vložit prvek
- Smazat prvek
- Vyhledání prvku
	- obsahuje strom hledaný prvek?
	- $\bullet$  najít uzel, kde se vyskytuje

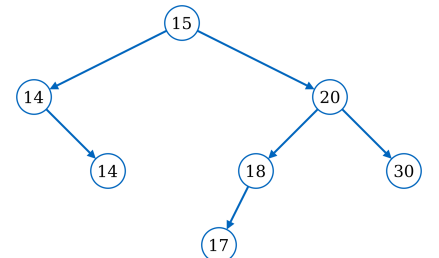

```
1 class BST:
2 def __init__(self, data=None, left=None, right=None):
3 self.data = data
|4| self left = left
5 self.right = right
```
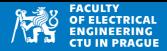

#### **Vytvoření z pole**

- Setřídíme pole, z prostředního prvku bude uzel, levý a pravý podstrom z levé a pravé poloviny pole
- Rekurzivní postup

```
1 def buildFromArrayInternal (a):
2 if len(a) == 0:
3 19 return None
4 if len(a) == 1:
5 return BST(a[0])
6 m = len(a) // 27 left = buildFromArrayInternal (a[:m])
8 right = buildFromArrayInternal (a[m+1:])
9 return BST(a[m], left, right)
10
11 def buildFromArray (a):
12 tmp = sorted (a)
13 tree = buildFromArrayInternal ( tmp )
14 return tree
```
## Binární vyhledávací stromy: vytvoření z pole

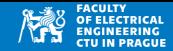

```
1 from bst import *
2 from tree import preorderString
3 \mid a = [4, 1, 10, 5, 5, 7]4 \text{ tree} = buildFromArray (a)
5 print ( preorderString (tree) )
```
5 4 1 5 10 7

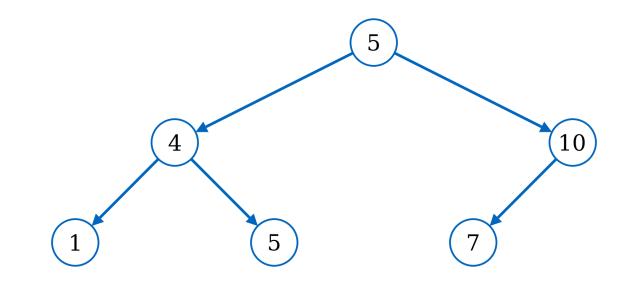

# Binární vyhledávací stromy: hledání prvku

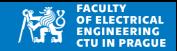

- Pokud uzel obsahuje prvek, vratíme referenci na uzel
- Jinak prohledáme buď levý nebo pravý podstrom
- Složitost:  $\mathcal{O}(\log n)$

```
def findNode (node, query):
2 if node:
3 if node. data == query :
4 return node
5 if node. data >= query:
6 return findNode (node.left, query)
7 else :
8 return findNode (node.right, query)
9 return None
```
## Binární vyhledávací stromy: hledání prvku

```
1 from bst import *
2 from tree import inorderString
3 \text{ nodeLeft} = \text{ BST}(14, \text{None}, \text{BST}(14))4 \text{ nodeRight} = \text{BST}(20, \text{ BST}(18, \text{ BST}(17)), \text{ BST}(30))5 tree = BST (15, nodeLeft, nodeRight)
6
7 \text{ print} (findNode (tree, 17))
8 \text{ print} containsNode (tree, -18))
9 print ( containsNode (tree, 18) )
10 \mid a = \text{findNode}(\text{tree}, 20)11 \mathbf{if} a:
12 print ("\text{Node}_{\sqcup}with\sqcupkey\sqcup15:", a.data)
13 print ("Subtree<sub>u</sub>of<sub>u</sub>20<sub>u</sub>is:", inorderString (a) )
                                                                        15< bst . BST object at 0 x7f8d9d773850 >
                                                         14
                                                                                        20
  False
  True
  Node with key 15: 20
                                                                \left(14\right)30
                                                                                18
  Subtree of 20 is: 17 18 20 30
```
# Binární vyhledávací stromy: přidání prvku

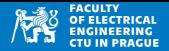

Rekurzivní hledání vhodného místa, kam vložit (dle velikosti klíče)

```
1 def addKey (node, key):
2 if node == None:
3 return BST (key)
4 if key < node . data :
5 node.left = addKey(node.left, key)
6 elif key > node.data:
7 node.right = addKey (node.right, key)
8 return node
```
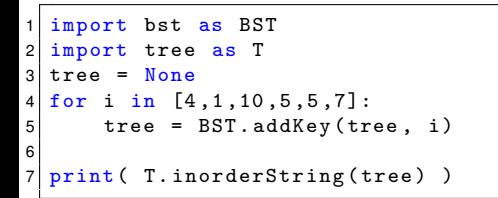

1 4 5 7 10

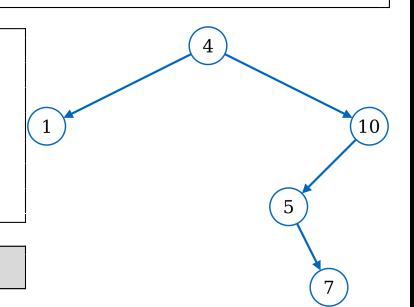

# Binární vyhledávací stromy: složitost

## **Pr ˚umern ˇ a sloˇzitost ´**

- Dokonale vyvážený strom: rozdíl počtu uzlů podstromů se liší nejvýše o jedna
- Hloubka je  $h = \log(n)$
- Vkládání, vyhledávání, mazání:  $\mathcal{O}(h) = \mathcal{O}(\log n)$

## **Nejhorší případ**

- Strom je nevyvážený
- Nejhorší případ: degenerovaný strom, hloubka  $h = n 1$ <sup>(4</sup>)
- Vkládání, vyhledávání, mazání:  $\mathcal{O}(n)$

### **Vyvaˇzovan´ı ´**

- Cílem je mít stejnou velikost levého a pravého podstromu (rozdíl max. jedna)
- Operace zápisu do stromu (vkládání a mazání) se upraví o operaci vyvažování
- Poskytují nejlepší složitosti operací vkládání/vyhledání/mazání
- Vyvážené stromy: např. AVL-tree a další

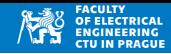

 $_{\rm left}$  $\overrightarrow{1}$ left  $\mathbf{r}_{2}$ left  $\left(3\right)$ left

## Adelso-Velskii-Landis stromy (AVL-trees)

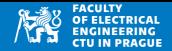

- Faktor vyva´zen ˇ ´ı *BF*(*node*) = *h*(*node*.*right*) − *h*(*node*.*left*)
- Pokud je  $BF(x) < 0$ , je uzel x "left-heavy", obdobně je right-heavy pokud  $BF(x) > 0$
- Operace procházení/vyhledávání jsou stejné jako u BST
- Při vkládání uzlu se rekurzivně updatuje hodnota hloubek od listu ke kořeni
- Pokud  $BF(x) \notin \{0, -1, 1\}$ , provede se vyvážení v uzlu *x* a aktualizují se hloubky
- Vyvažovací operace: rotace vlevo/vpravo

## Rotace stromu

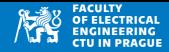

#### **Rotace vpravo**

- Změna uzlu za jeho levého potomka
- Používá se, pokud je uzel left-heavy

```
1 def rotateLeft (node):
2 pivot = node.left
3 node. left = pivot. right
4 pivot.right = node
5 return pivot
```
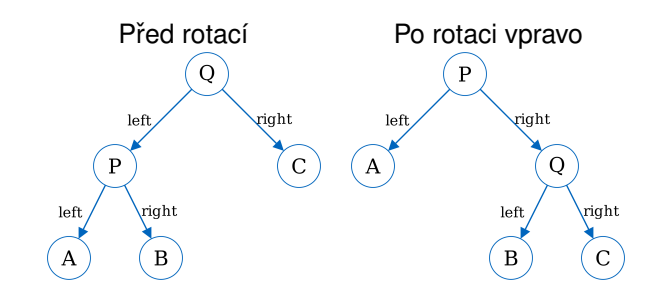